## Федеральное государственное автономное образовательное учреждение высшего образования «КРЫМСКИЙ ФЕЛЕРАЛЬНЫЙ УНИВЕРСИТЕТ имени В.И. Вернадского» (ФГАОУ ВО «КФУ им. В.И.Вернадского»)

(филиал) Бахчисарайский колледж строительства, архитектуры и дизайна

#### ПРИКАЗ

Бахчисарай

 $N_0$  13/2/82

Об утверждении расписания проведения повторной летней промежуточной аттестации первых, вторых и третьих курсов на 2021-2022у.г.

# ПРИКАЗЫВАЮ:

1. Провести повторную летнюю промежуточную аттестацию у первых, вторых и третьих курсов в 2021-2022 у.г. согласно графику учебного процесса по следующим специальностям:

- 08.02.08 Монтаж и эксплуатация оборудования и систем газоснабжения в группах: Г-13, Г-14, Г-23, Г-24, Г-32, Г-33;

- 08.02.01 Строительство и эксплуатация зданий и сооружений в группах:  $C-11, C-12, C-31;$ 

- 35.02.12 Садово-парковое и ландшафтное строительство в группах:  $CH-26$ :

- 54.02.01 Дизайн (по отраслям) в группах: Д-34.

2. Утвердить расписание повторной летней промежуточной аттестации очной формы обучения в 2020-2021 у.г. (Приложение).

3. Разместить расписание в социальной сети «вконтакте» в группе https://vk.com/bksaid для ознакомления обучающихся и преподавателей со сроками проведения повторной летней промежуточной аттестации на 2021-2022у.г..

4. Контроль за исполнением приказа возложить на заместителя директора по учебно-методической работе Подокшину Д. И.

# Директор колледжа

Г.П. Пехарь

Зам.директора по УМР Подокшина Д.И.

Приложение к приказу

or 30,08,2022 No 13/2

**РАСПИСАНИЕ** 

# повторной летней промежуточной аттестации 2021-2022 у.г. обучающихся очной формы обучения Бахчисарайского колледжа строительства, архитектуры и дизайна (филиал) ФГАОУ ВО «КФУ им. В.И. Вернадского»

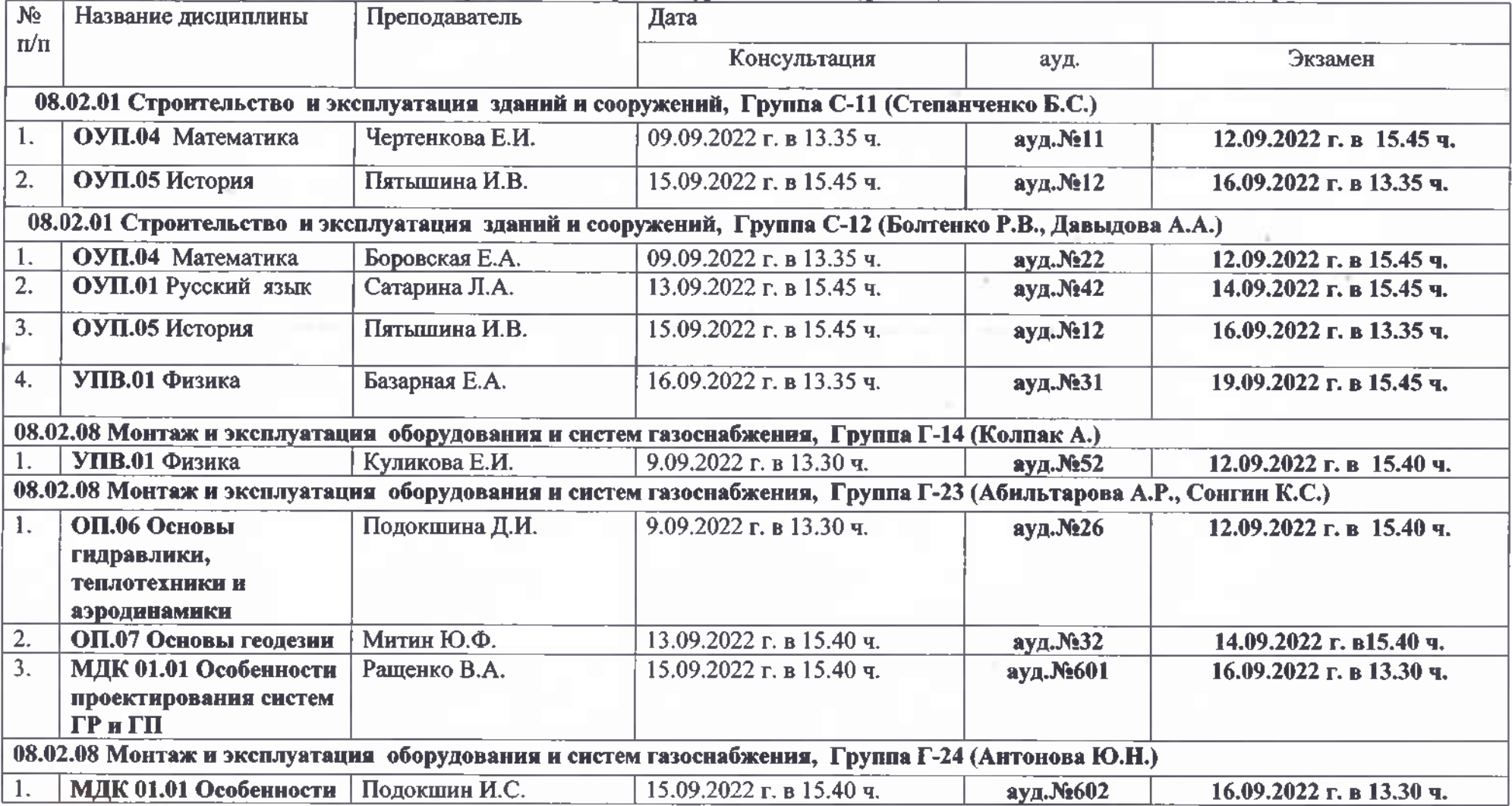

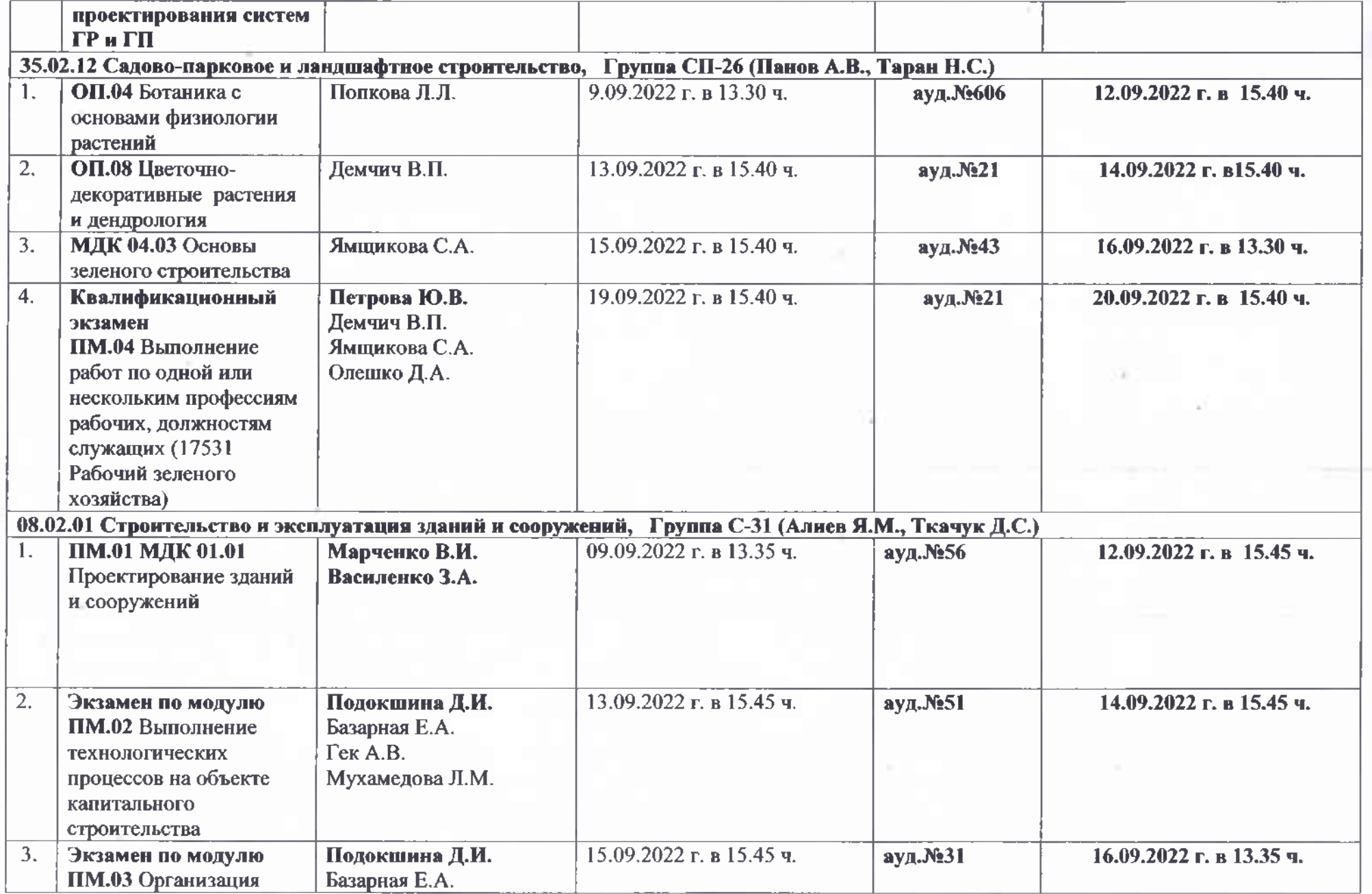

 $\sim \gamma_{\rm e}$ 

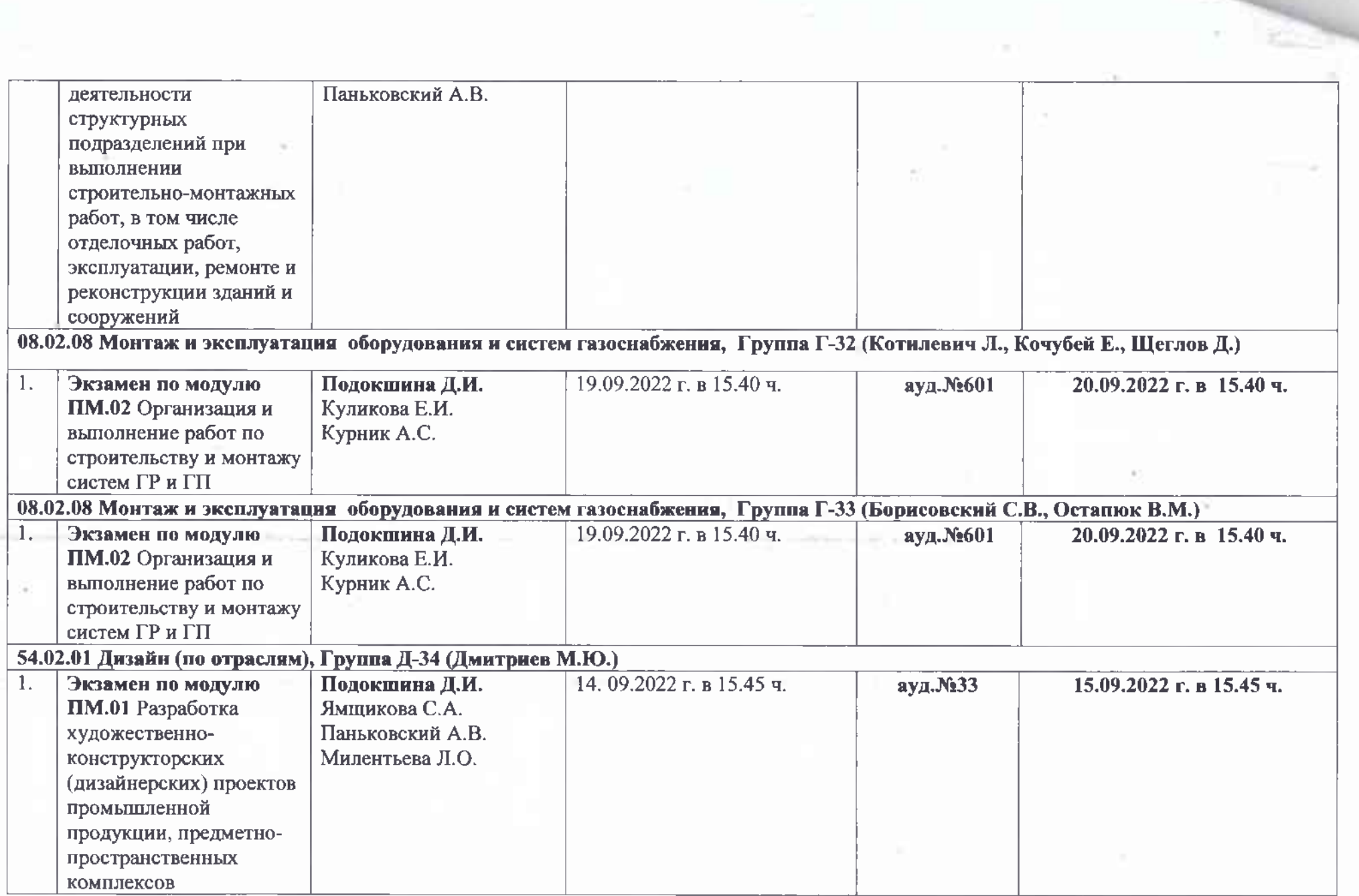

è

 $\sim$ 

 $\mathcal{L}$ 

 $\boldsymbol{V}_i$ 

 $\overline{\nu}$